## WPS2003 PDF

https://www.100test.com/kao\_ti2020/585/2021\_2022\_\_E6\_95\_99\_E 4\_BD\_AO\_E7\_94\_A8W\_c98\_585017.htm 2009 2009 9 19 23 WPS Office 2003

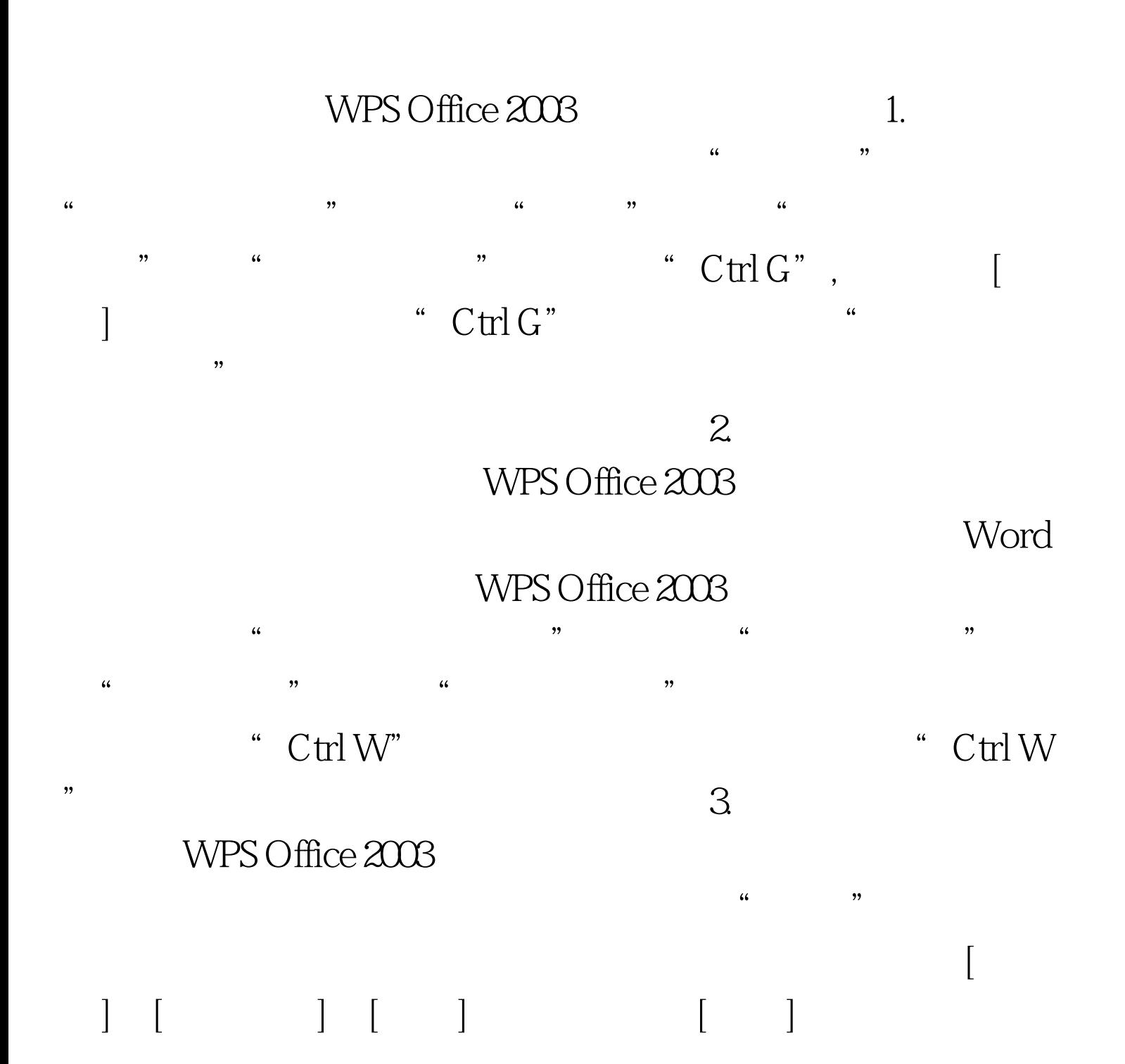

 $\left[\begin{array}{ccc} 1 & 0 & 0 \\ 0 & 0 & 0 \end{array}\right]$  $4.$ 

WPS Office 2003

 $\frac{1}{2}$  , and  $\frac{1}{2}$  , and  $\frac{1}{2}$  , and  $\frac{1}{2}$  , and  $\frac{1}{2}$  , and  $\frac{1}{2}$  , and  $\frac{1}{2}$  , and  $\frac{1}{2}$  , and  $\frac{1}{2}$  , and  $\frac{1}{2}$  , and  $\frac{1}{2}$  , and  $\frac{1}{2}$  , and  $\frac{1}{2}$  , and  $\frac{1}{2}$  , a  $\overline{\phantom{a}}$  $\frac{1}{2}$ ,  $\frac{1}{2}$ ,

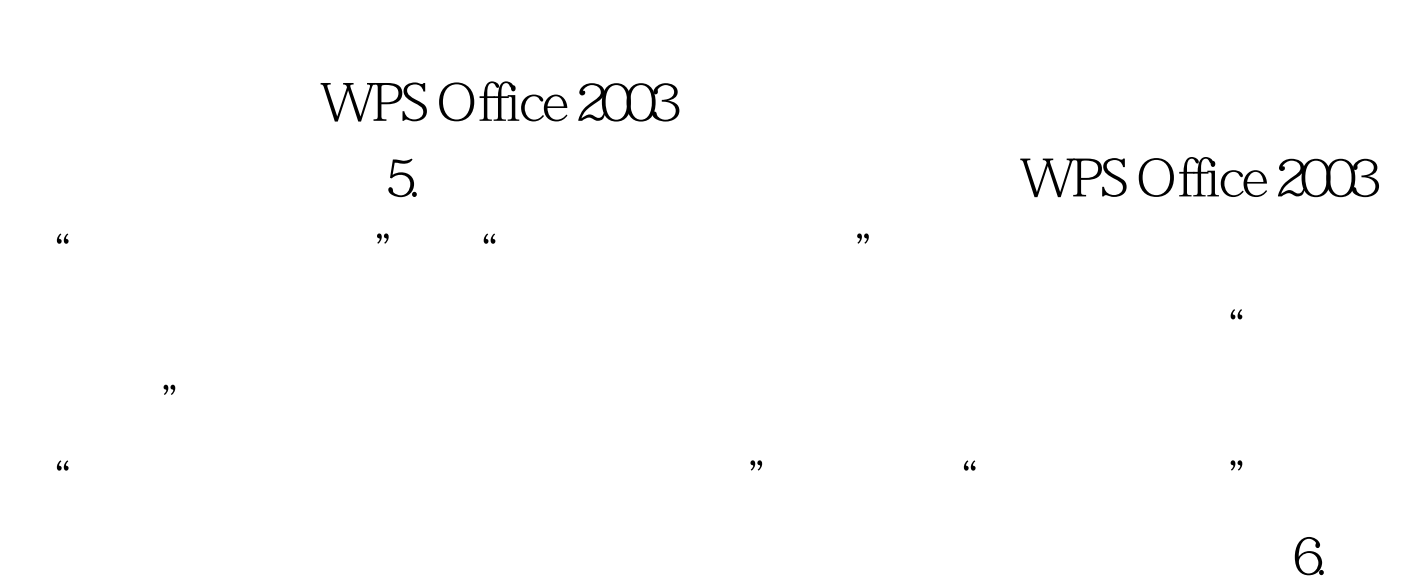

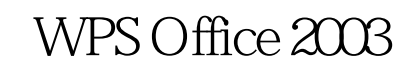

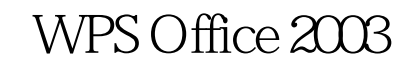

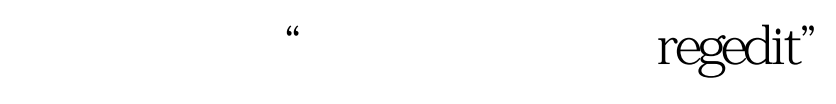

"HKEY\_CURRENT\_USER\Software\Kingsoft\WPSOffice2003" ,点"WPSOffice2003"。然后选择"导出注册表",以后只

WPS Office 2003

a009 9

 $2009$ 

 $2009$ 

2009 NCRE 2009

 $2009$ 

 $100Test$ www.100test.com